# App Start

### Launching JavaFX Applications

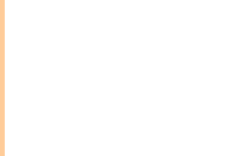

# Running a JavaFX Client Application

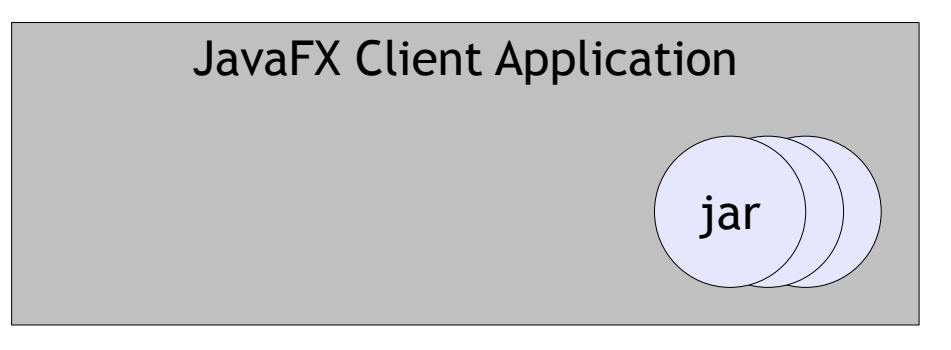

Java Runtime Environment

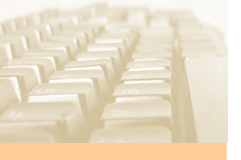

jar

Server

### Applet/Web Start

JavaFX Client Application

jar

Java Runtime Environment

Client Java Installation

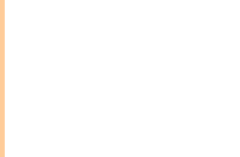

### Applet/Web Start

+ PRO jarjarjar

Automated Donwload of JavaFX Application (both initial load and continuos)

- CON

JRE version is driven by the user - not by the JavaFX (security issues..., policy issues...) Requires a client side Java Installation Rollout of a certain Java version is always a problem Especially JavaFX applications require the user to keep up to date with the client side JRE application. Does your application run on JRE 8.xx?

Client Java Installation

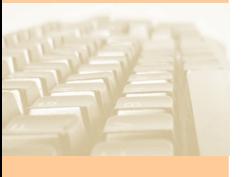

### Application

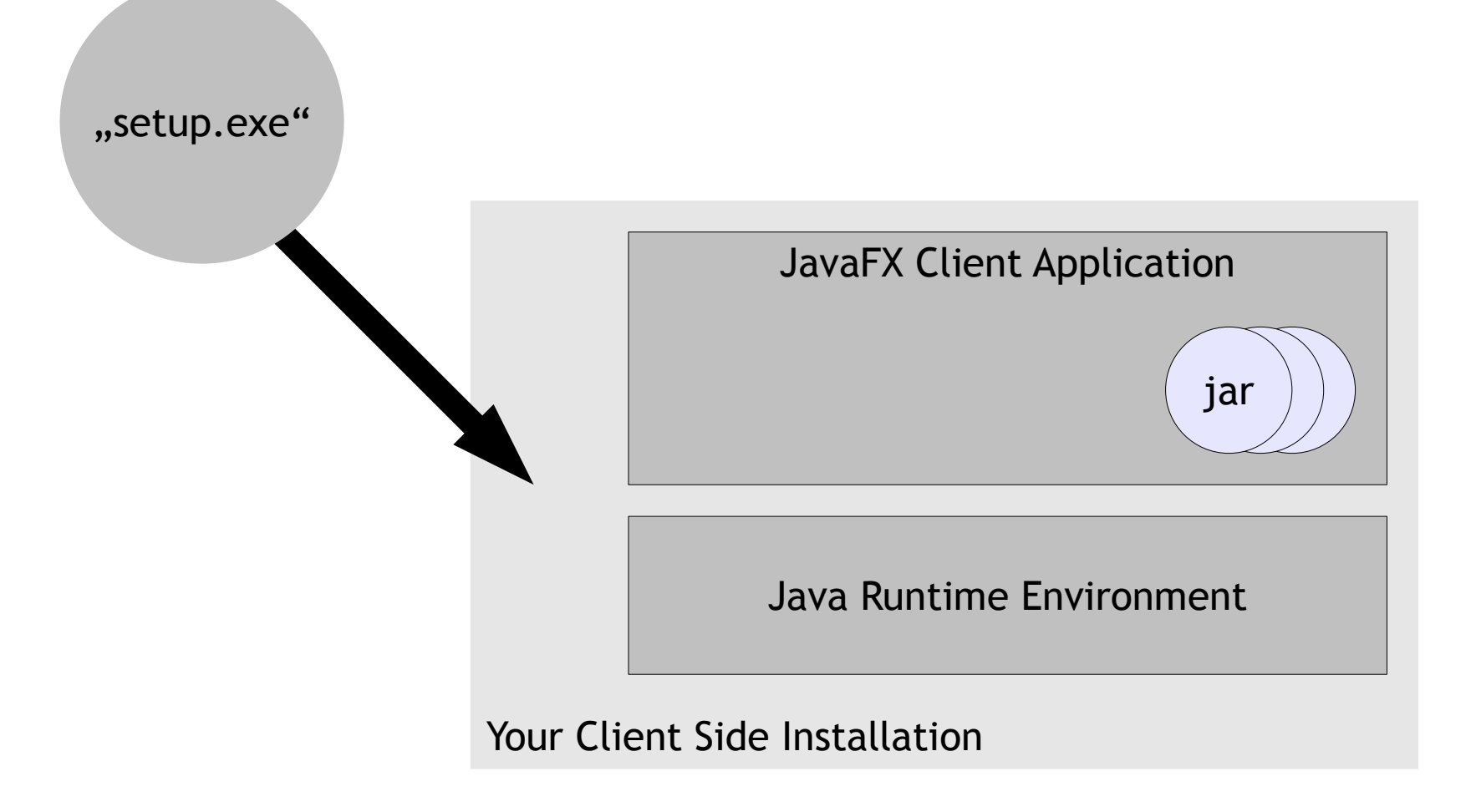

# Application

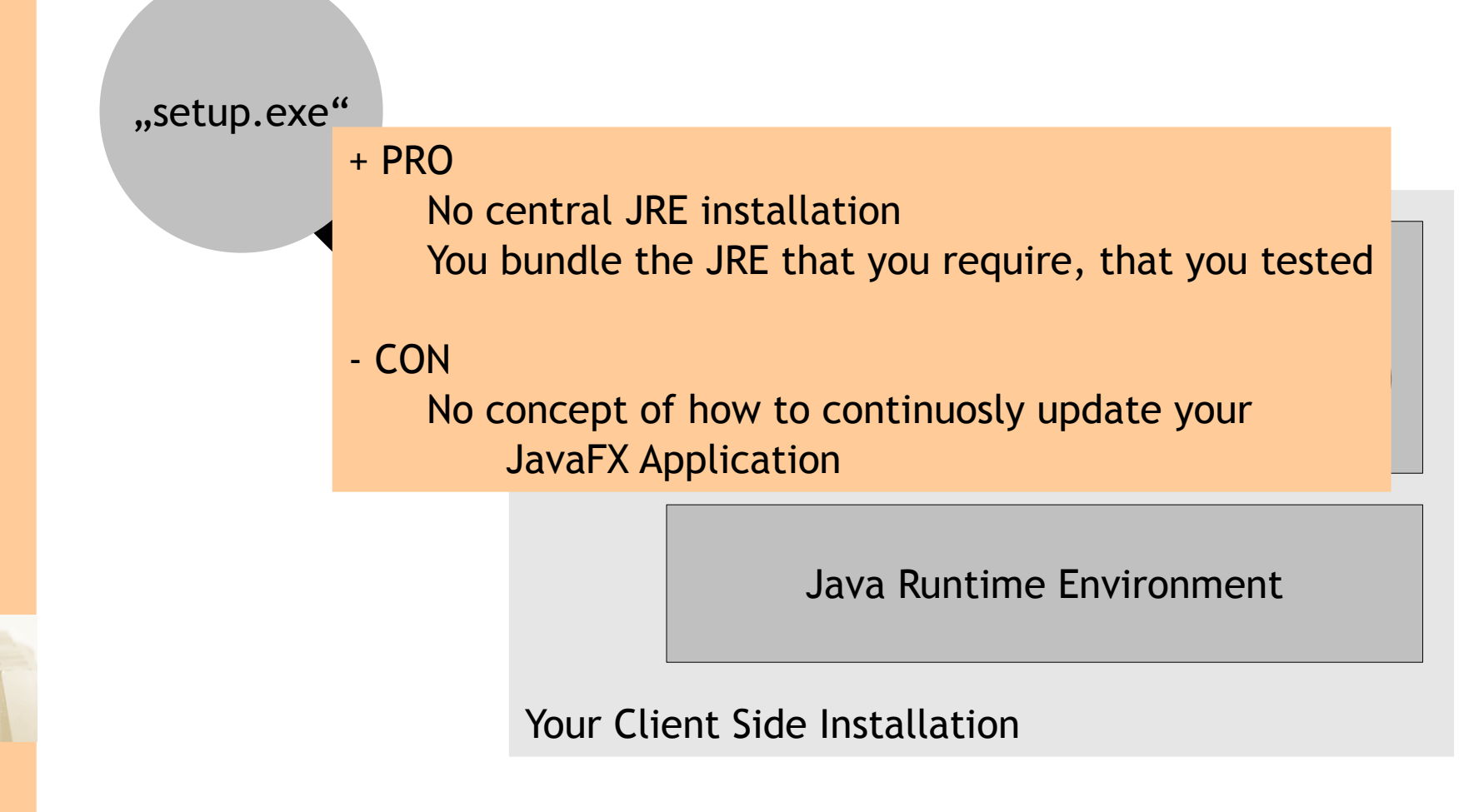

### **Consequence**

- Missing framework which runs JavaFX as stand alone application AND...
	- ...loading the JavaFX program from central servers
	- ...conitnuously checking the client side JavaFX
		- program for server side updates

### • **..."App Start"!**

 $-$  ...combining the "pro"s of Webstart with the "pro"s of running JavaFX as stand alone application.

### App Start - Basics

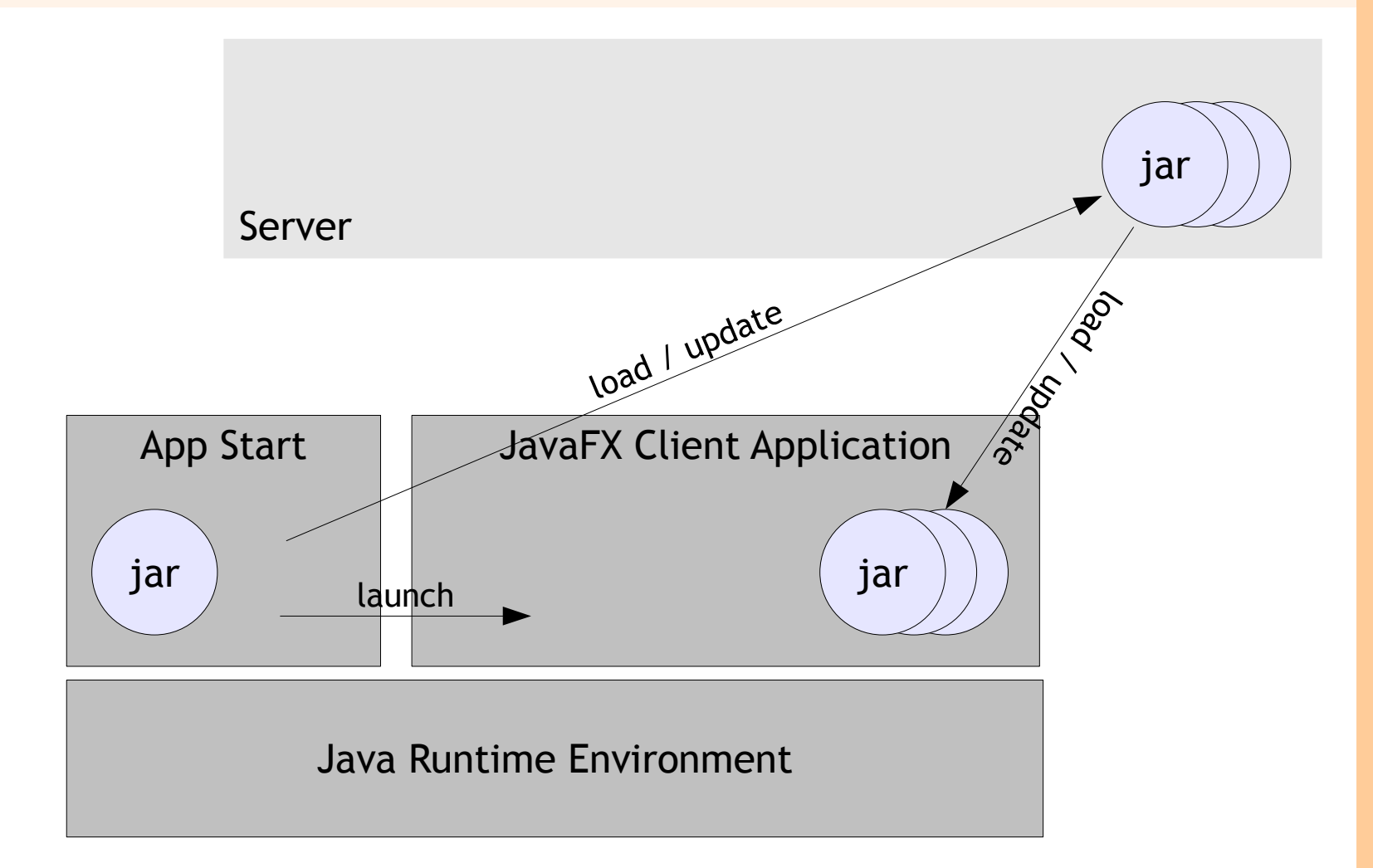

 $\boldsymbol{\cup}$  $\overline{\mathbf{C}}$  $\mathbf{\Omega}$ ب .<br>ත  $\mathbf \subset$  $\boldsymbol{\cup}$  $\overline{\mathbf{C}}$  $\boldsymbol{\mathsf{C}}$  $\boldsymbol{\varpi}$ E $\mathbf \subset$ ب  $\mathbf 0$  $\overline{\phantom{0}}$  $\mathbf{\Omega}$  . ri  $\boldsymbol{\mathsf{C}}$  $\mathbf \omega$  $\overline{\mathbf{C}}$  .  $\cdot$   $\cdot$  $\mathbf 0$ ب

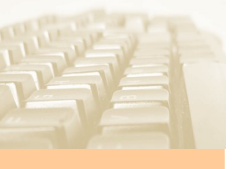

jar

### App Start - Basics

Server

Typical Use Case

provided on server side. The start of the start of the start of the start of the start of the start of the start updated - a new version is The JavaFX application is updated – a new version is

jarjarjar client updates the client side accordingly. App Start downloads the updated jar-files and

Java Runtime Environment

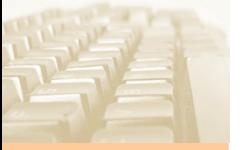

### App Start – Full picture

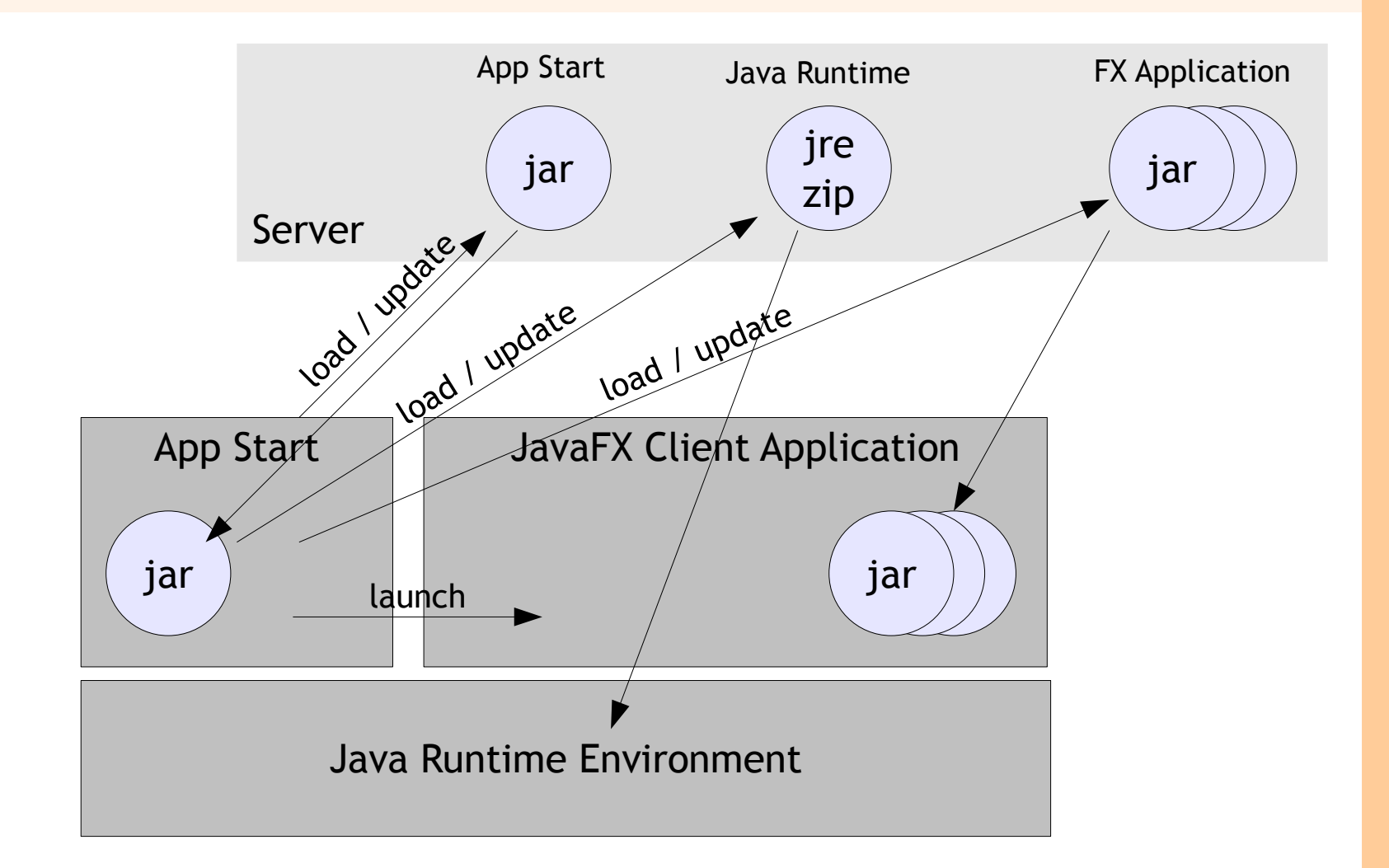

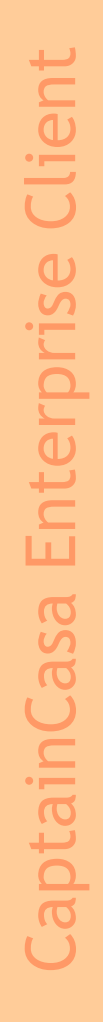

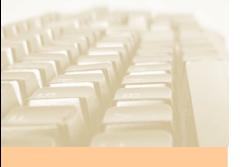

## App Start – Full picture

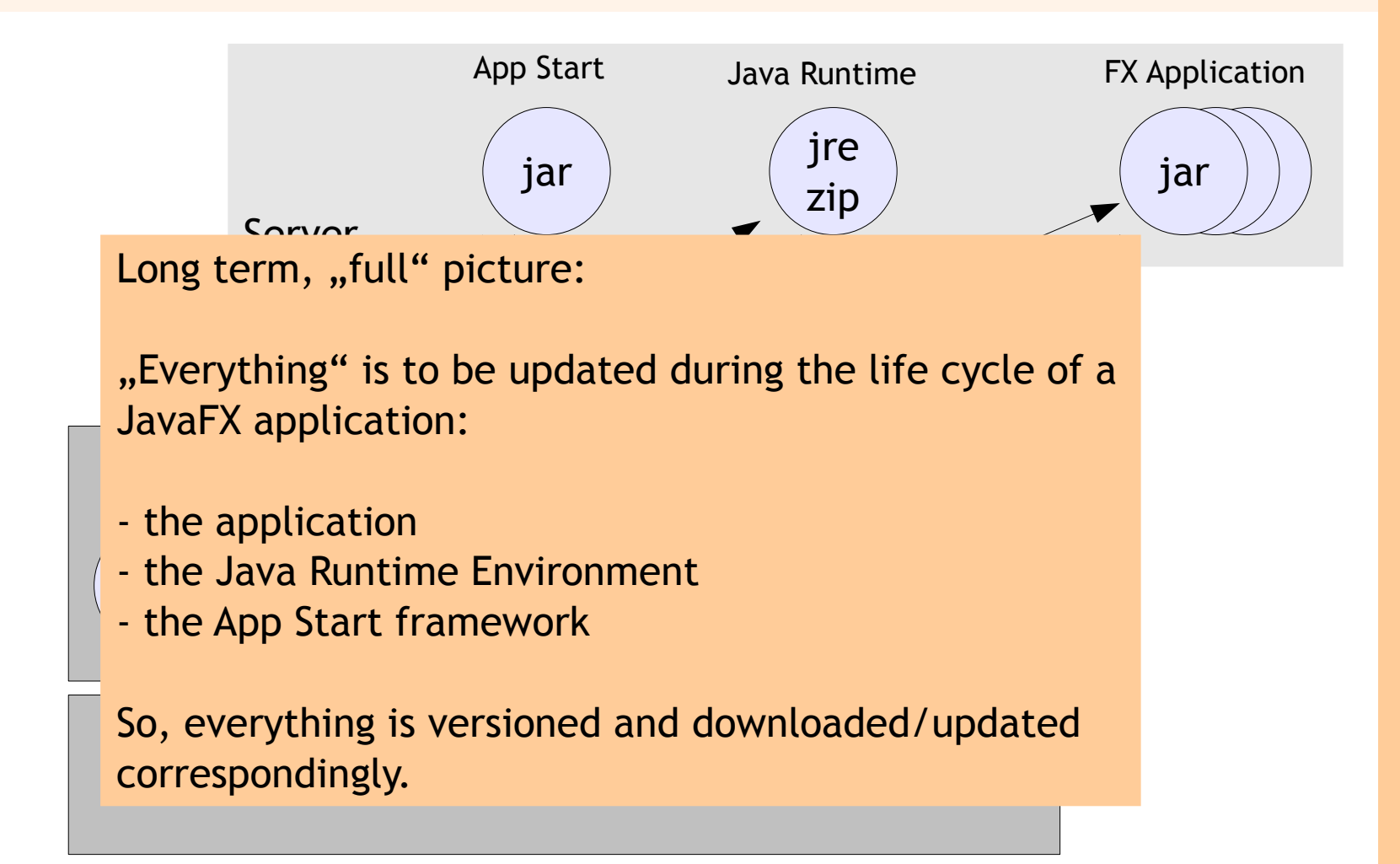

# Configuration

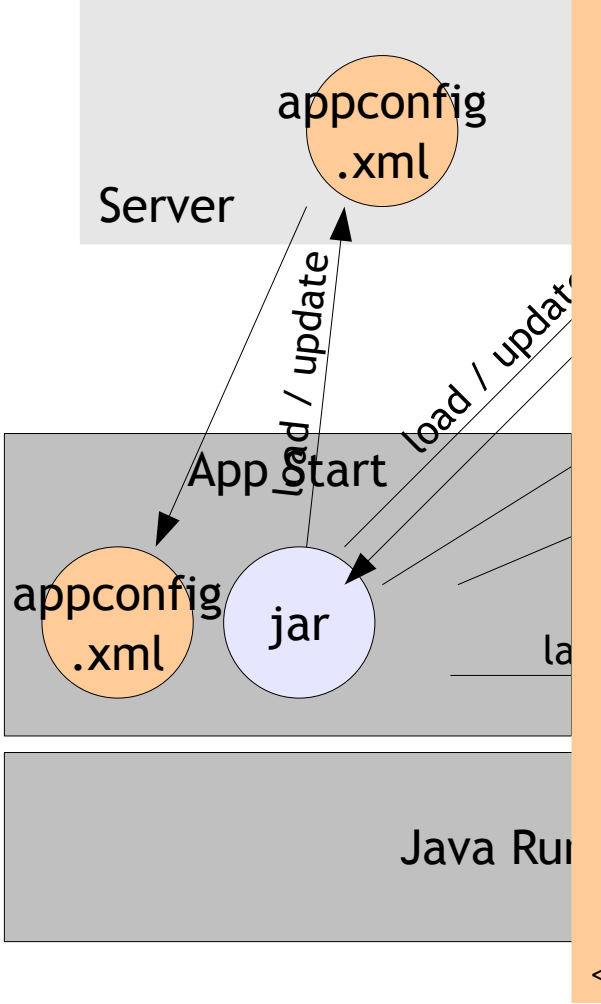

 $A$  , and  $A$  application  $\mathcal{A}$  application  $\mathcal{A}$  application  $\mathcal{A}$ <app appname="CaptainCasa Enterprise Client"

**appversion="20140218\_1"**

rver jer<br>100 launcherurl="http://host/eclntlaunchfx/launchfx\_5\_0\_20140218.jar" **launcherversion="5\_0\_20140218"** 

 **javaversion="17\_15"**  javaurl="http://host/eclntlaunchfx/jre\_17\_15.zip">

<jar jarurl="http://host/eclnt/libfx/app2.jar"/> downths (1997)<br>
log and the polication ja<br>
log are jarurl="http://host/eclnt/ <!-- Definition of application jars --> <jar jarurl="http://host/eclnt/libfx/app1.jar"/>

<!-- Definition of startables -->

<start id="DW"

name="Demo Workplace"

jarjarjar classname="org.eclnt.fxclient.elements.PageBrowserStarter">

<vmparam value="-Xmx256m"/>

<vmparam value="-Xms128m"/>

 <param value="url=http://host/faces/workplace/workplaceFX.jsp"/> <param value="loglevel=INFO"/>

Java Runtime Environmental Maria Java Runtime

</start>

</app>

### Please note...

### The App Start framework currently is a "small" one

- ...comparing versions
- ...loading resources via http(s)
- ...managing resources on client side
- ...creating scripts (if required) on client side
- It's not rocket science!
- $\cdot$  There is room for development...
	- ...checking signatures
	- ...script generation for non-Windows scenarios
	- We are open to share everything, please contact us via [info@CaptainCasa.com](mailto:info@CaptainCasa.com) in case of interest.